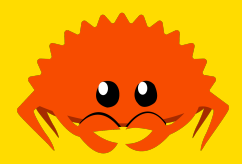

# **Basic Types and Borrowing**

**struct**s, **enum**s, pattern matching and the borrow checker

**Cooper Pierce**

**Carnegie Mellon University** 

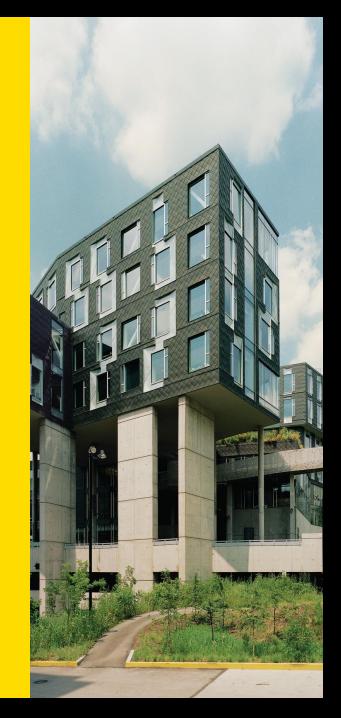

```
fn main() -> () {
    let course: i32 = 98008;
    println!("Welcome to {}!", course);
}
```

```
fn \text{ main}() \rightarrow ()let course: i32 = 98008;
    println!("Welcome to {}!", course);
}
```
As in C, the entry point of our program is main.

```
fn main() \rightarrow () {
    let course: i32 = 98008;
    println!("Welcome to {}!", course);
}
```
- As in C, the entry point of our program is main.
- Here we're returning unit,  $()$ , but we can return a couple different types from main.

```
fn main() -> () {
    let course: i32 = 98008;
    println!("Welcome to {}!", course);
}
```
- As in C, the entry point of our program is main.
- Here we're returning unit,  $()$ , but we can return a couple different types from main.
- We can introduce variable bindings with **let**.

```
fn main() -> () {
   let course: i32 = 98008;
    println!("Welcome to {}!", course);
}
```
- As in C, the entry point of our program is main.
- Here we're returning unit,  $()$ , but we can return a couple different types from main.
- We can introduce variable bindings with **let**.
- **Optionally, we can type annotate these.**

```
fn main() -> () {
    let course: i32 = 98008;
    println!("Welcome to {}!", course);
}
```
- As in C, the entry point of our program is main.
- Here we're returning unit,  $()$ , but we can return a couple different types from main.
- We can introduce variable bindings with **let**.
- **Optionally, we can type annotate these.**
- **Function like macros have a ! at the end when applying them.**

```
fn main() -> () {
    let course: i32 = 98008;
    println!("Welcome to {}!", course);
}
```
- As in C, the entry point of our program is main.
- Here we're returning unit,  $()$ , but we can return a couple different types from main.
- We can introduce variable bindings with **let**.
- **Optionally, we can type annotate these.**
- **Function like macros have a ! at the end when applying them.**
- We can print values using println! or print! in the same way we would with printf.

#### **Mutable variables**

In most imperative languages, variables are mutable by default.

```
int fact(int n) {
   int ans = 1;
   while (n) {
      ans *= n;n--;
   }
   return ans;
}
```
If we want a variable to not be mutable we have to enforce this with a keyword like **const** or similar.

Rust, on the other hand, flips this. If we try the same in Rust:

```
fn fact(n: u32) -> u32 {
   let ans = 1;
   while n != 0 {
       ans *= n;n -= 1;
   }
   ans
}
```
#### we'd see an error like

error[E0384]: cannot assign to immutable argument `n` --> src/lib.rs:5:17 | 1 | **fn** fact(n: u32) -> u32 { | - help: consider making this binding mutable: `**mut** n` ... 5 | n -= 1;<br>| ^^^^^^ cannot assign to immutable argument

In order to mark a variable as mutable, we need to have **mut** at the binding site.

```
fn fact(mut n: u32) -> u32 {
   let mut ans = 1;
   while n != 0 {
      ans *=n;n -= 1;
    }
    ans
}
```
This then permits later assignments to that binding.

## **Shadowing**

```
fn main() {
   let x = 1;
   println!("x is {}", x);
   let x = 98008;
   println! ("x is {}", x);
}
```
What about this code? Does it run afoul of our rules about changing variables?

#### **Shadowing**

```
fn main() {
   let x = 1;
   println!("x is {}", x);
   let x = 98008;
   println!("x is {}", x);
}
```
What about this code? Does it run afoul of our rules about changing variables?

No! We haven't changed anything here—there just happens to be a second, new variable we've also called x.

```
let fruits = ["mango", "apple", "banana"];
let fruits = fruits.len();
```

```
let fruits = ["mango", "apple", "banana"];
let fruits = fruits.len();
```
Here we've declared two variables which happen to have the same name.

```
let fruits = ["mango", "apple", "banana"];
let fruits = fruits.len();
```
Here we've declared two variables which happen to have the same name.

```
let mut fruits = ["mango", "apple", "banana"];
fruits = fruits.len();
```

```
let fruits = ["mango", "apple", "banana"];
let fruits = fruits.len();
```
Here we've declared two variables which happen to have the same name.

```
let mut fruits = ["mango", "apple", "banana"];
fruits = fruits.len();
```
This, to the contrary, results in a compiler error! We can't assign a value of type usize to a variable of type [&str; 3].

#### **References and Borrowing**

Instead of working directly with pointers (often called "raw" pointers in Rust), we'll typically use references instead.

```
fn main() {
   let x = 9;
   let y = 2;
   assert_eq!(compute_sum(&x, &y), 11);
}
fn compute_sum(a: &i32, b: &i32) -> i32 {
   a + b}
```
## **Mutable References**

What if we want to mutate a value through a reference?

```
fn main() {
   let x = 0;
   incr(&x);
   assert_eq!(x, 1);
}
                                   fn incr(x: &i32) {
                                       *x + = 1}
```
#### **Mutable References**

What if we want to mutate a value through a reference?

```
fn main() {
               let x = 0;
                incr(&x);
                assert_eq!(x, 1);
        }
                                                                                        fn incr(x: &i32) {
                                                                                               *x += 1
                                                                                       }
Doesn't work!
  error[E0594]: cannot assign to `*x`, which is behind a `&` reference
--> src/main.rs:8:13
 \begin{array}{c} | \\ 7 | \end{array}The incr(x: &i32) {<br>
---- help: consider changing this to be a mutable reference: `&mut i32`<br>
8 | *x += 1<br>
^^^^^^^^ `x` is a `&` reference, so the data it refers to cannot be written
```
**Cooper Pierce Basic Types and Borrowing 26th January 2022 8 / 34** 

If we want a mutable reference we need to ask for it explicitly:

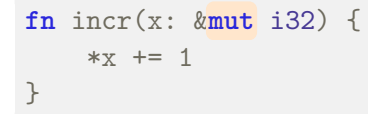

If we want a mutable reference we need to ask for it explicitly:

```
fn incr(x: &mut i32) {
   *x += 1
}
```
and we need to be explicit when borrowing:

```
fn main() {
   let mut x = 0;
    incr(&mut x);
    assert_eq!(x, 1);
}
```
Note that in order to borrow  $x$  mutably, it has to be mutably bound.

## **Tuples**

One of the simplest types of aggregate data in Rust is a tuple.

**let** x: (i32, bool) = (7, true);

## **Tuples**

One of the simplest types of aggregate data in Rust is a tuple.

**let** x: (i32, bool) = (7, true);

Which we can also destructure into its components via binding:

**let** (i, b) = x;

## **Tuples**

One of the simplest types of aggregate data in Rust is a tuple.

**let** x: (i32, bool) = (7, true);

Which we can also destructure into its components via binding:

**let** (i, b) = x;

or accessed by position:

**let** y = x.0 + 3;

Tuples can have many distinct fields, which may themselves be of any type

**let** x = (1, 3e-7, false, "Hello!");

and can be returned from functions, or used as arguments

```
fn divmod(n: u32, k: u32) -> (u32, u32) {
    if n < k {
        (0, n)
    } else {
        let (q, d) = \text{divmod}(n, n - k);(q + 1, d)}
}
```
#### **Arrays**

Rust also has arrays, which provide for storage for many elements which have the same type. The size of an array must be statically known, and arrays cannot be resized. We write array types  $[T; N]$  for an N element array with element type T.

**let** x: [i32; 5] = [0, 1, 2, 3, 4]; **let** y: [i32; 100] = [0; 100];

#### **Arrays**

Rust also has arrays, which provide for storage for many elements which have the same type. The size of an array must be statically known, and arrays cannot be resized. We write array types  $[T; N]$  for an N element array with element type T.

**let** x: [i32; 5] = [0, 1, 2, 3, 4]; **let** y: [i32; 100] = [0; 100];

Accessing an element in the array is fairly standard:

```
y[0] = x[1] + x[3];assert_eq!(y, 4);
```
#### What if we index out-of-bounds?

**let mut** x = [1, 2, 3];  $x[4] = 7;$ 

#### What if we index out-of-bounds?

```
let mut x = [1, 2, 3];
x[4] = 7;
```
Unlike C, there's no undefined behaviour here! Instead, the program will "panic"—there are some settings for exactly what this means, but by default you'll get a backtrace and the program will terminate.

thread 'main' panicked at 'index out of bounds: the len is 1 but the index is 1', src/main.rs:4:5 stack backtrace: 0: rust\_begin\_unwind

- at /rustc/db9d1b20bba1968c1ec1fc49616d4742c1725b4b/library/std/src/panicking.rs:498:5 1: core::panicking::panic\_fmt at /rustc/db9d1b20bba1968c1ec1fc49616d4742c1725b4b/library/core/src/panicking.rs:107:14
- 2: core::panicking::panic\_bounds\_check at /rustc/db9d1b20bba1968c1ec1fc49616d4742c1725b4b/library/core/src/panicking.rs:75:5
- 3: playground::main at ./src/main.rs:4:5
- 4: core::ops::function::FnOnce::call\_once

at /rustc/db9d1b20bba1968c1ec1fc49616d4742c1725b4b/library/core/src/ops/function.rs:227:5 note: Some details are omitted, run with `RUST\_BACKTRACE=full` for a verbose backtrace.

Often in C we might operate on an array by the use of a pointer to its initial element:

```
int sum(int *x, size_t n) {
   int sum = 0;
   for (size_t i = 0; i < n; ++i) {
       sum += x[i];
    }
   return sum;
}
```
Often in C we might operate on an array by the use of a pointer to its initial element:

```
int sum(int *x, size_t n) {
    int sum = 0;
    for (size_t i = 0; i < n; ++i) {
        sum += x[i];
    }
    return sum;
}
```
This is error prone in several ways.

Often in C we might operate on an array by the use of a pointer to its initial element:

```
int sum(int *x, size_t n) {
    int sum = 0;
    for (size_t i = 0; i < n; ++i) {
        sum += x[i];
    }
    return sum;
}
```
This is error prone in several ways.

What if  $x$  is a null pointer?

Often in C we might operate on an array by the use of a pointer to its initial element:

```
int sum(int *x, size_t n) {
    int sum = 0;
   for (size_t i = 0; i < n; ++i) {
        sum += x[i];
    }
    return sum;
}
```
This is error prone in several ways.

- What if  $x$  is a null pointer?
- What if  $x$  doesn't point to  $n$  elements?

Often in C we might operate on an array by the use of a pointer to its initial element:

```
int sum(int *x, size_t n) {
    int sum = 0;
    for (size_t i = 0; i < n; ++i) {
        sum += x[i];
    }
    return sum;
}
```
This is error prone in several ways.

- What if  $x$  is a null pointer?
- What if  $x$  doesn't point to  $n$  elements?
- What if  $x$  is an otherwise invalid pointer?
We can avoid these issues by using a "slice" type in Rust.

[T] is an unsized type representing some contiguous sequence of elements of type T-this isn't very useful on its own, because we don't know how big it is!

We can avoid these issues by using a "slice" type in Rust.

[T] is an unsized type representing some contiguous sequence of elements of type T-this isn't very useful on its own, because we don't know how big it is!

Using a reference, we can get something we do know the size of:

- $\blacksquare$  & [T] is the type of shared slices
- **E** &**mut** [T] is the type of mutable/exclusive slices

Both of these will additionally store a length, along with a pointer to the start of the slice.

So if we want to sum an array in Rust, we might instead have:

```
fn sum(xs: &[i32]) -> i32 {
   let mut sum = 0;
   for x in xs {
      sum += x;
   }
   sum
}
```
So if we want to sum an array in Rust, we might instead have:

```
fn sum(xs: &[i32]) -> i32 {
   let mut sum = 0;
    for x in xs {
       sum + = x;}
    sum
}
```
which we could use like so:

```
let x = [1, 2, 3, 4];
assert_eq!(sum(&x[ .. ]), 10);
assert_eq!(sum(&x[1.. ]), 9);
assert_eq!(sum(&x[ ..2]), 3);
```
#### **structs**

Like many other languages, Rust supports structs. We can have traditional, C-style structs:

```
struct Student {
   andrewid: [u8; 8],
   name: String,
   section: char,
}
```
#### **structs**

Like many other languages, Rust supports structs. We can have traditional, C-style structs:

```
struct Student {
   andrewid: [u8; 8],
   name: String,
   section: char,
}
```
#### or named tuple style structs:

```
struct Fraction(u32, u32);
```
#### **structs**

Like many other languages, Rust supports structs. We can have traditional, C-style structs:

```
struct Student {
   andrewid: [u8; 8],
   name: String,
   section: char,
}
```
#### or named tuple style structs:

```
struct Fraction(u32, u32);
```
or unit structs:

**struct** Refl;

**Cooper Pierce Basic Types and Borrowing 26th January 2022 17 / 34** 

Every field of a struct must be assigned a value when initialising it.

```
let jack = Student {
    andrewid: [b'j', b'r', b'd', b'u', b'v', b'a', b'l', b'l'],
    name: "Jack Duvall",
    section: 'A',
};
```
Every field of a struct must be assigned a value when initialising it.

```
let jack = Student {
   andrewid: [b'j', b'r', b'd', b'u', b'v', b'a', b'l', b'l'],
   name: "Jack Duvall",
   section: 'A',
};
```
If there are local variables with the same name, we can shortcut this somewhat:

```
// Dereference because this gives a slice
let andrewid = *b"cppierce";
let name = "Cooper Pierce";
let section = 'A';
let cooper = Student { andrewid, name, student };
```
Member access for structs is similar to C, with the exception of eliminating  $\rightarrow$ .

assert\_ne(cooper.andrewid, jack.andrewid); **let** s = &cooper; assert\_eq(cooper.name, s.name);

#### **enums**

Rust also has enums. C-style "named constants" like

**enum** Weekday { Monday, Tuesday, Wednesday, Thursday, Friday }

#### **enums**

Rust also has enums. C-style "named constants" like

**enum** Weekday { Monday, Tuesday, Wednesday, Thursday, Friday }

#### There are kept in their own namespace:

**let** today = Weekday: : Wednesday;

And also more functionally-inspiried ones with data:

```
enum Number {
    Rational { numer: u32, denom: u32, sign: bool }
    Float(f64),
    Int(i32),
    Infinity,
}
```
And also more functionally-inspiried ones with data:

```
enum Number {
   Rational { numer: u32, denom: u32, sign: bool }
   Float(f64),
   Int(i32),
    Infinity,
}
```
Which we can use similarily:

```
let f = Number:: Float(1.6);
let r = Number::Rational { numer: 3, denom: 8, sign: true };
```
And also more functionally-inspiried ones with data:

```
enum Number {
   Rational { numer: u32, denom: u32, sign: bool }
   Float(f64),
   Int(i32),
    Infinity,
}
```
Which we can use similarily:

```
let f = Number:: Float(1.6);
let r = Number::Rational { numer: 3, denom: 8, sign: true };
```
What if we used an enum for sign?

## **impl blocks**

We can add associated functions and methods to a struct or enum we've defined by using an impl block.

```
struct Rectangle {
   width: u32,
   height: u32,
}
                         impl Rectangle {
                             fn unit() -> Self {
                                 Self { width: 1, height: 1 }
                             }
                             fn area(&self) -> u32 {
                                 self.width * self.height
                             }
                         }
```
Invoking an associated function is done by qualifying it with the type

**let** unit\_square = Rectangle::unit();

Invoking an associated function is done by qualifying it with the type

```
let unit_square = Rectangle::unit();
```
and methods are typically invoked using a dot:

```
let r = Rectangle { width: 4, height: 7 };
assert_eq!(unit_square.area(), 1);
assert_eq!(r.area(), 28);
```
# **if expressions**

Similar to many functional programming languages, **if** does not introduce a statement, but instead an expression.

## **if expressions**

Similar to many functional programming languages, **if** does not introduce a statement, but instead an expression.

So while we can do

```
let x;
if some_condition {
   x = 7;} else {
   x = 9}
```
#### You'd typically see

```
let x = if some_condition { 7 } else { 9 };
```
If we omit the else branch the if branch must evaluate to unit—()

```
if user.is_admin() {
   println!("Hello administator!");
}
```
If we omit the else branch the if branch must evaluate to unit—()

```
if user.is_admin() {
   println!("Hello administator!");
}
```
Note that any expression followed by a semicolon will be an expression which discards the result and evaluates to unit.

## **while loops**

We have the typical while loop:

```
fn exp(mut n: i32) -> i32 {
    let mut b = 2;
    let mut x = 1;
    while n > 1 {
        if n % 2 == 1 {
           x = x * b;}
       b \equiv b;
       n /= 2;
    }
    x * b
}
```
## **for loops**

and iterator-based for loops:

```
let nums = [1, 2, 3, 4, 5];
for n in nums {
   println!("{}", n);
}
```
## **for loops**

and iterator-based for loops:

**let** nums = [1, 2, 3, 4, 5]; **for** n **in** nums { println!("{}", n); }

Range types are often useful here:

**for** i **in** 0..n { println(" $\{\}$  squared is  $\{\}$ ", i, i \* i); }

## **loop loops**

In addition, we also have an unconditional loop construct:

```
loop {
   println!("Hi again!");
}
```
## **loop loops**

In addition, we also have an unconditional loop construct:

```
loop {
    println! ("Hi again!");
}
```
This is more useful when using **break**

```
let prime = loop {
   let p = gen_random_number();
    if miller_rabin(p) {
        break p;
    }
};
```
## **match expressions**

What if we want to deal with many possible branching choices for an expression?

```
fn fib(n: u32) -> u32 {
     match n {
        0 \mid 1 \Rightarrow 0,n \Rightarrow fib(n - 1) + fib(n - 2),
    }
}
```
This is a bit more useful when dealing with enums

```
enum Coin { Penny, Nickel, Dime, Quarter }
impl Coin {
   fn value(&self) -> u32 {
       match self {
           Coin::Penny => 1,
            Coin::Nickel \Rightarrow 5,Coin::Dime => 10,
            Coin::Quarter => 25,
        }
    }
}
```
#### Most of all when the enum has data

```
enum Transmission {
   Incoming(String)
    Done,
}
fn listen(&mut p: Port) {
    loop {
        match p.receive() {
           Transmission::Incoming(s) => {
               println!(s);
            }
           Done => return,
       }
    }
}
```
**Cooper Pierce Basic Types and Borrowing 26th January 2022 31 / 34** 

Sometimes we can employ more specific pattern matching constructs to simplfy code.

Sometimes we can employ more specific pattern matching constructs to simplfy code.

```
enum Transmission {
    Incoming(String)
    Done,
}
fn listen(&mut p: Port) {
    while let Transmission::Incoming(s) = p.receive() {
        println!(s);
    }
}
```
Likewise, there's also **if let**. However, you'll essentially always want to use **match** if you have two or more things to do.

## **Reference Pitfalls**

In many other languages with references (e.g.,  $C++$ ) there are a number of potential pitfalls:

```
int main() {
   auto v = std::vector<math>\{1, 2, 3, 4\};auto x = \&\text{v}[1];v.push_back(5);
    *_{X} = 0;std::cout << v[1] << std::endl;
    return 0;
}
```
What's wrong?

## **Reference Pitfalls**

In many other languages with references (e.g.,  $C++$ ) there are a number of potential pitfalls:

```
int main() {
   auto v = std::vector<math>\{1, 2, 3, 4\};auto x = \&v[1];v.push_back(5);
    *_{X} = 0;std::cout << v[1] << std::endl;
    return 0;
}
```
What's wrong? By changing  $v$ , we invalidate the reference  $x!$ 

# **Rules for Borrowing**

In Rust, this *cannot happen*, because borrowing has restrictions:

# **Rules for Borrowing**

In Rust, this *cannot happen*, because borrowing has restrictions:

**E** Every value has an "owner".
- **E** Every value has an "owner".
- There can only be one owner.

- **E**very value has an "owner".
- There can only be one owner.
- When ownership of the value ends, the value will be "dropped" (think deallocated/destructed).

- **E**very value has an "owner".
- There can only be one owner.
- When ownership of the value ends, the value will be "dropped" (think deallocated/destructed).
- You can have as many shared borrows  $(x)$  as you want, all at the same time  $\dots$

- **E** Every value has an "owner".
- **There can only be one owner.**
- When ownership of the value ends, the value will be "dropped" (think deallocated/destructed).
- You can have as many shared borrows  $(x)$  as you want, all at the same time  $\dots$
- **1** . . . but, you can only have one exclusive borrow ( $\&$ mut), and not at the same time as any shared borrow.